# Guía de referencia de resolución de problemas de soluciones de amenazas avanzadas

## Contenido

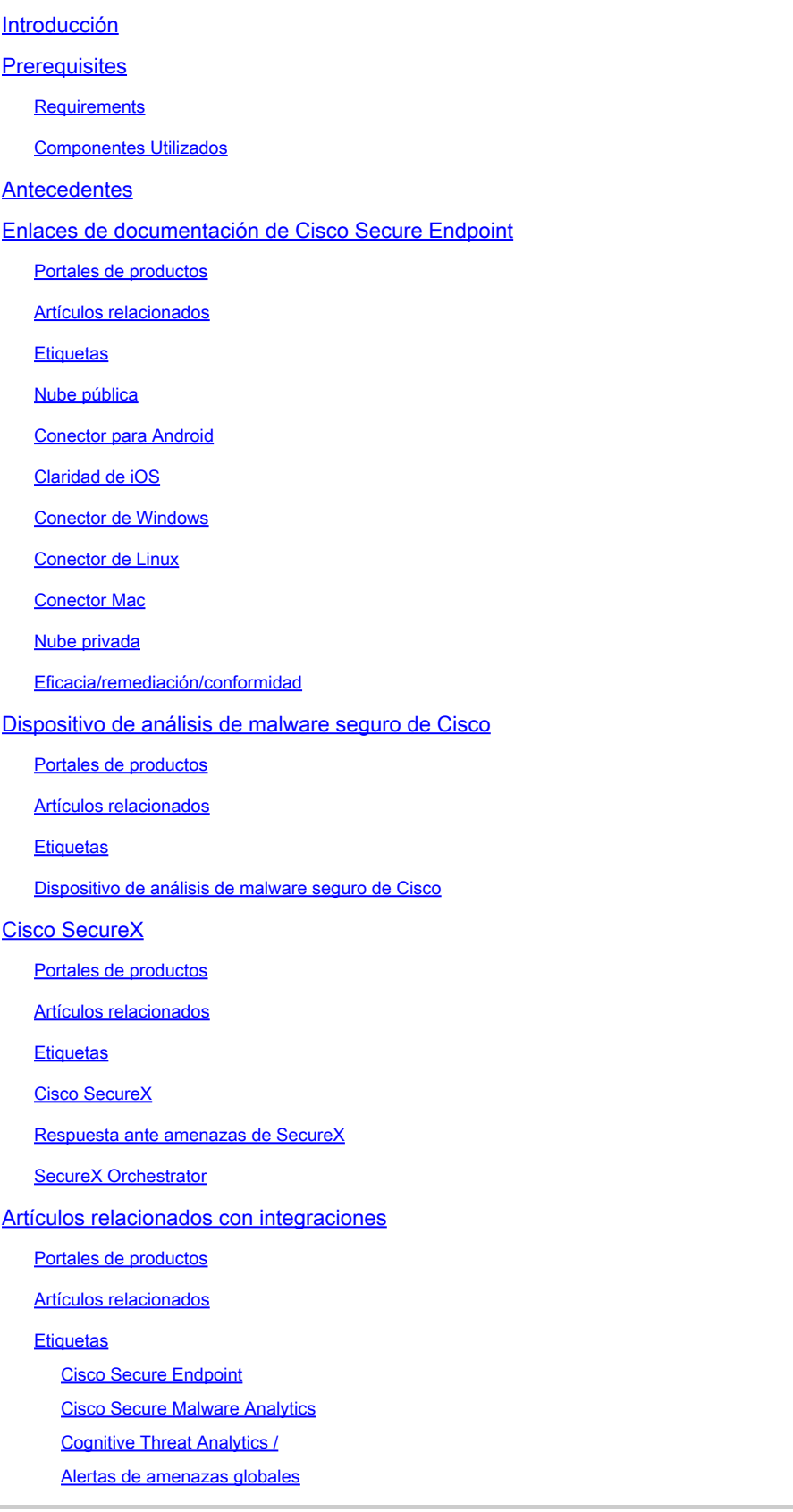

## Introducción

En este documento se describen los enlaces de documentación de las soluciones de amenazas avanzadas (ATS) para productos como Cisco Secure Endpoint, Cisco Secure Malware Analytics, Cisco Threat Response (CTR) y Cisco SecureX.

### **Prerequisites**

### **Requirements**

No hay requisitos específicos para este documento.

#### Componentes Utilizados

Este documento no tiene restricciones específicas en cuanto a versiones de software y de hardware.

La información que contiene este documento se creó a partir de los dispositivos en un ambiente de laboratorio específico. Todos los dispositivos que se utilizan en este documento se pusieron en funcionamiento con una configuración verificada (predeterminada). Si tiene una red en vivo, asegúrese de entender el posible impacto de cualquier comando.

### **Antecedentes**

El siguiente artículo es una guía de referencia para la configuración/resolución de problemas de productos de soluciones de amenazas avanzadas. Se puede hacer referencia a este artículo antes de iniciar Cisco TAC.

## Enlaces de documentación de Cisco Secure Endpoint

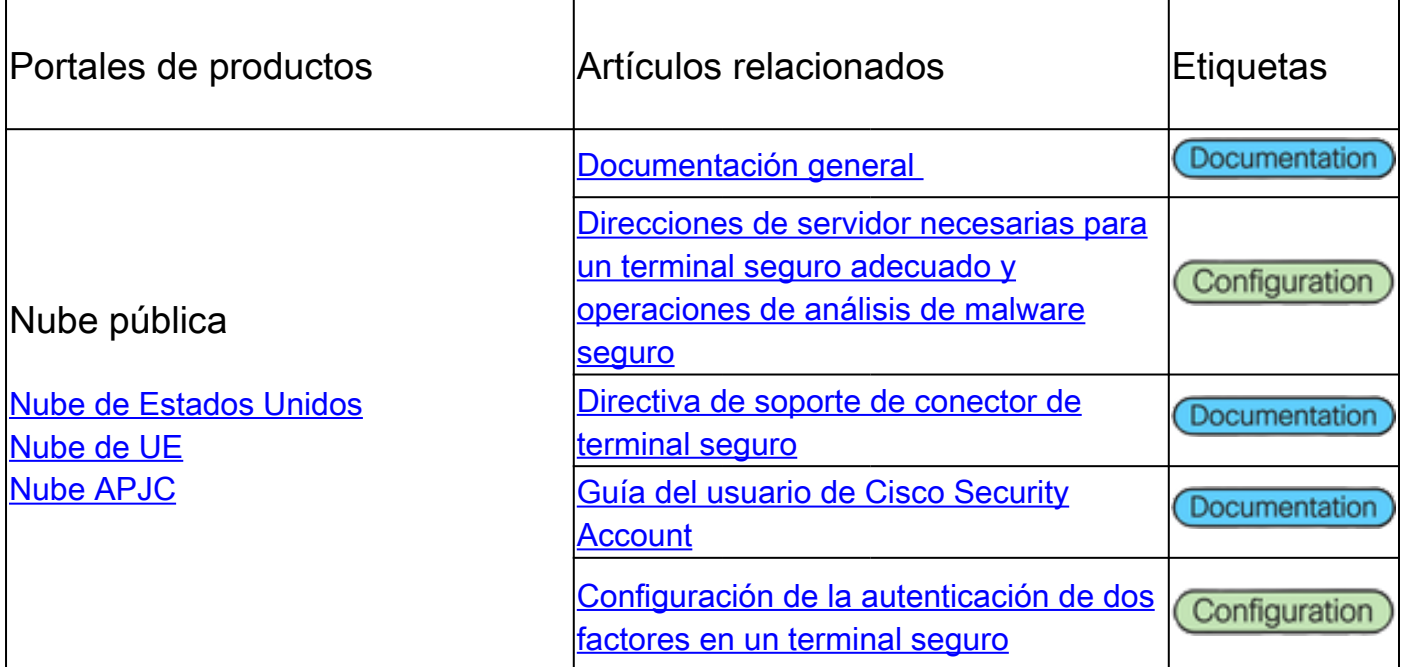

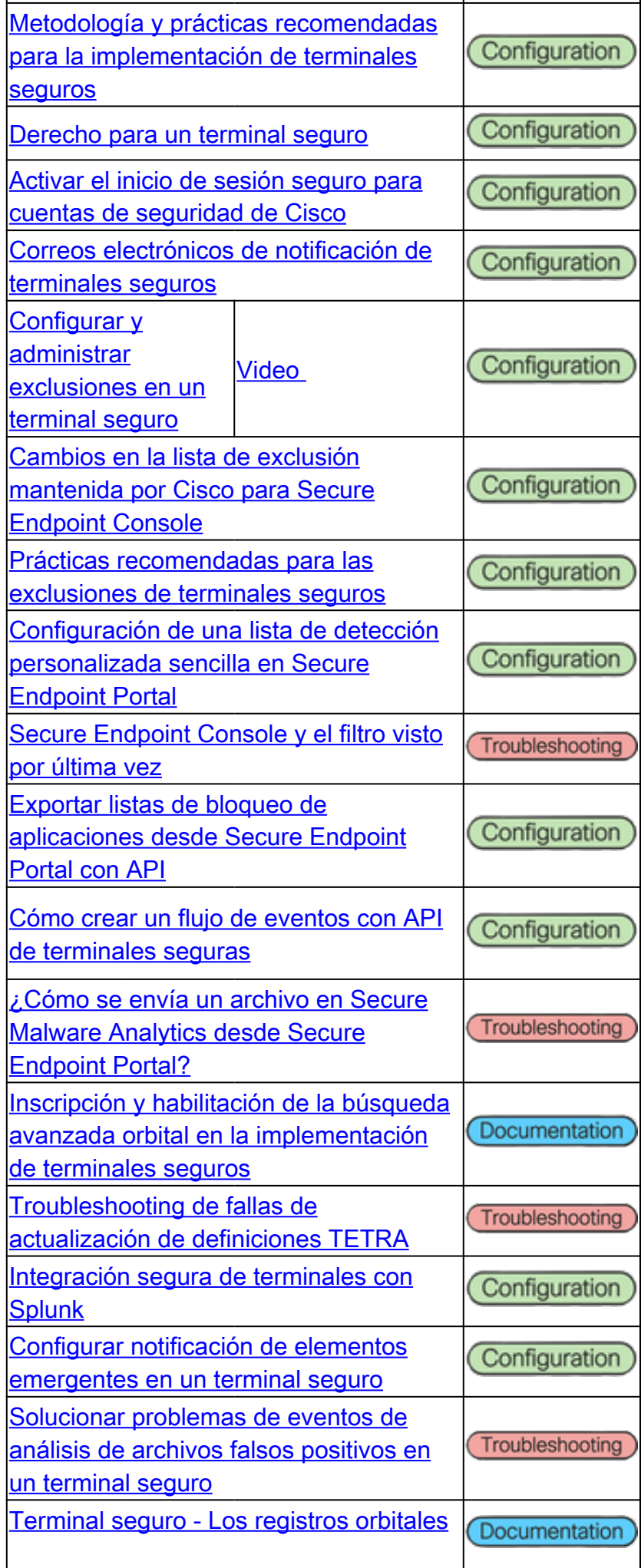

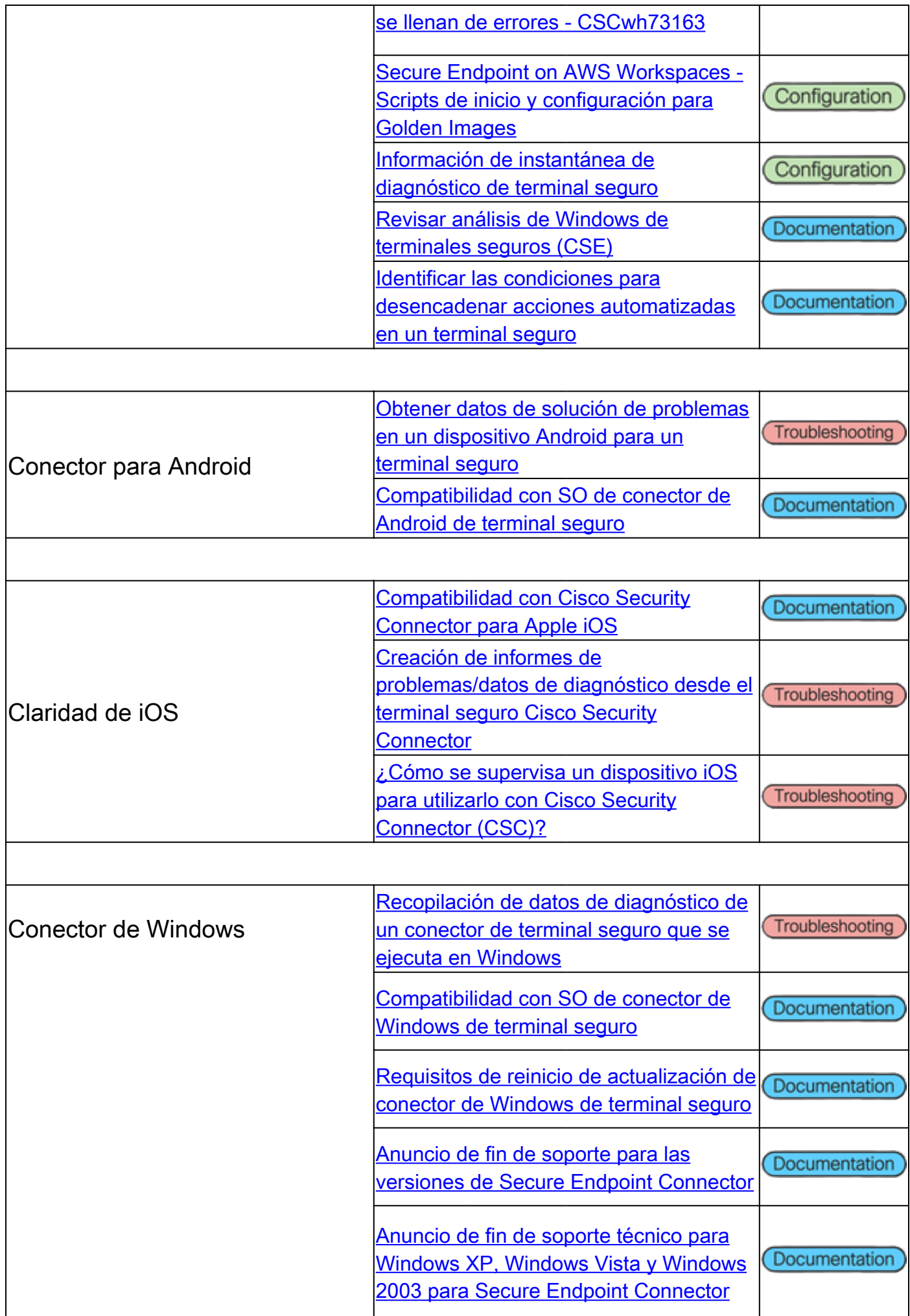

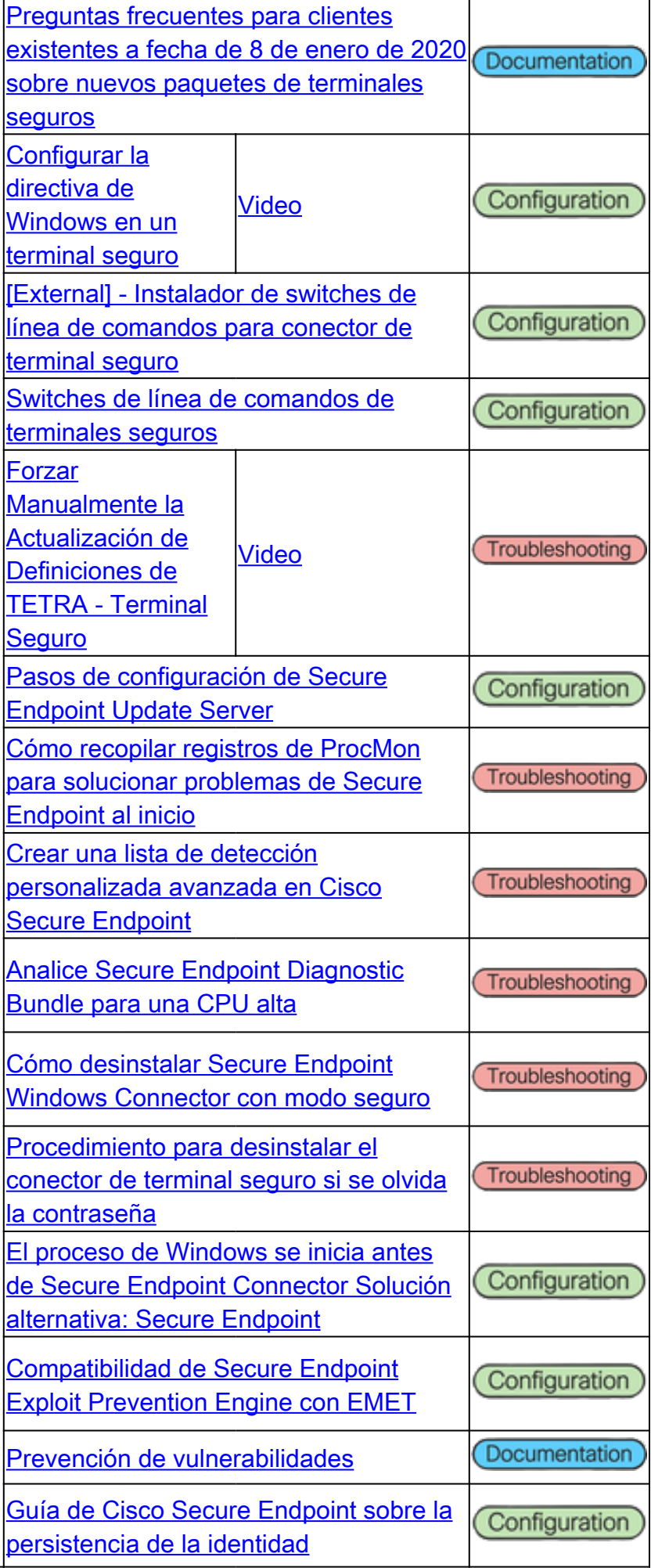

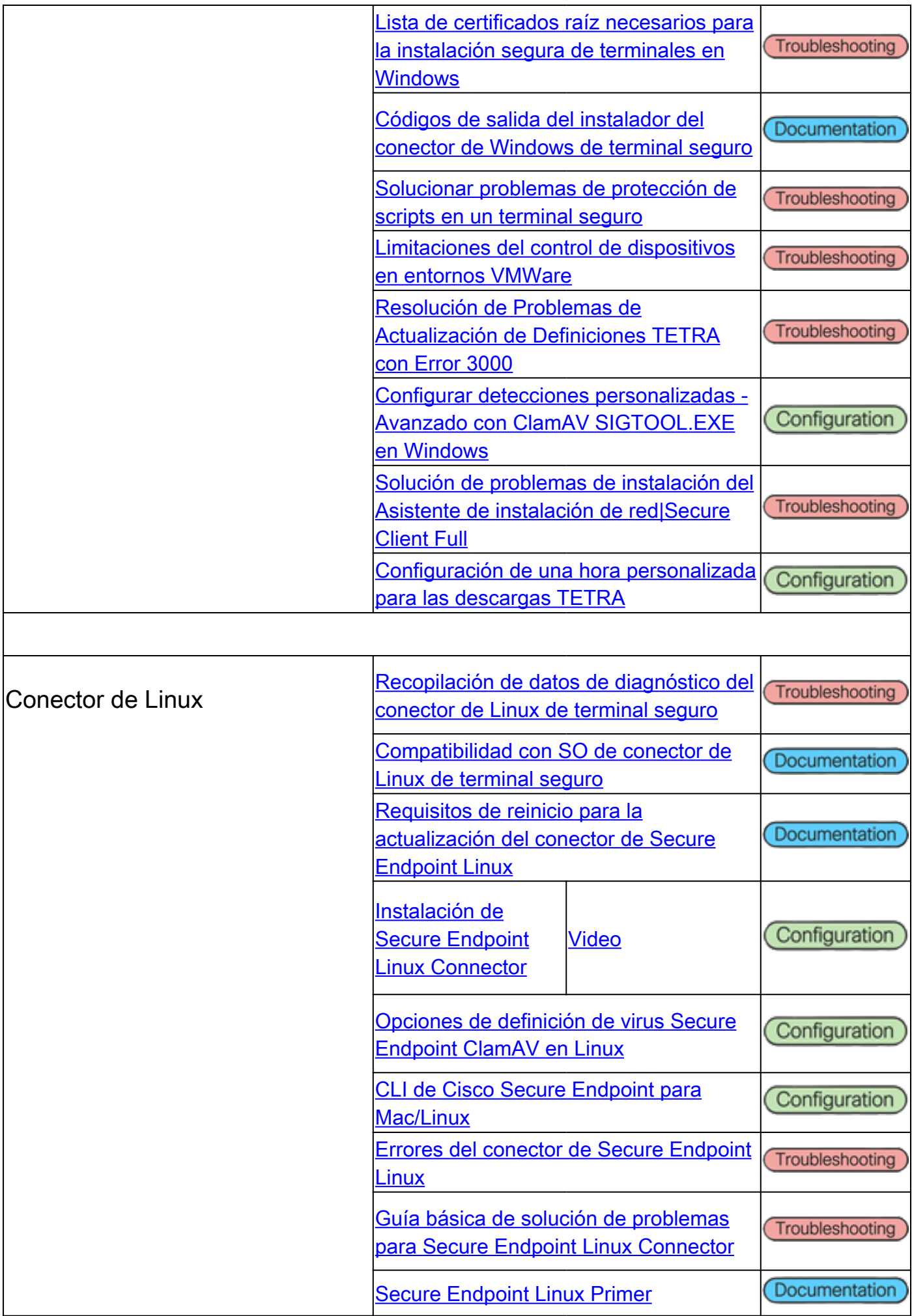

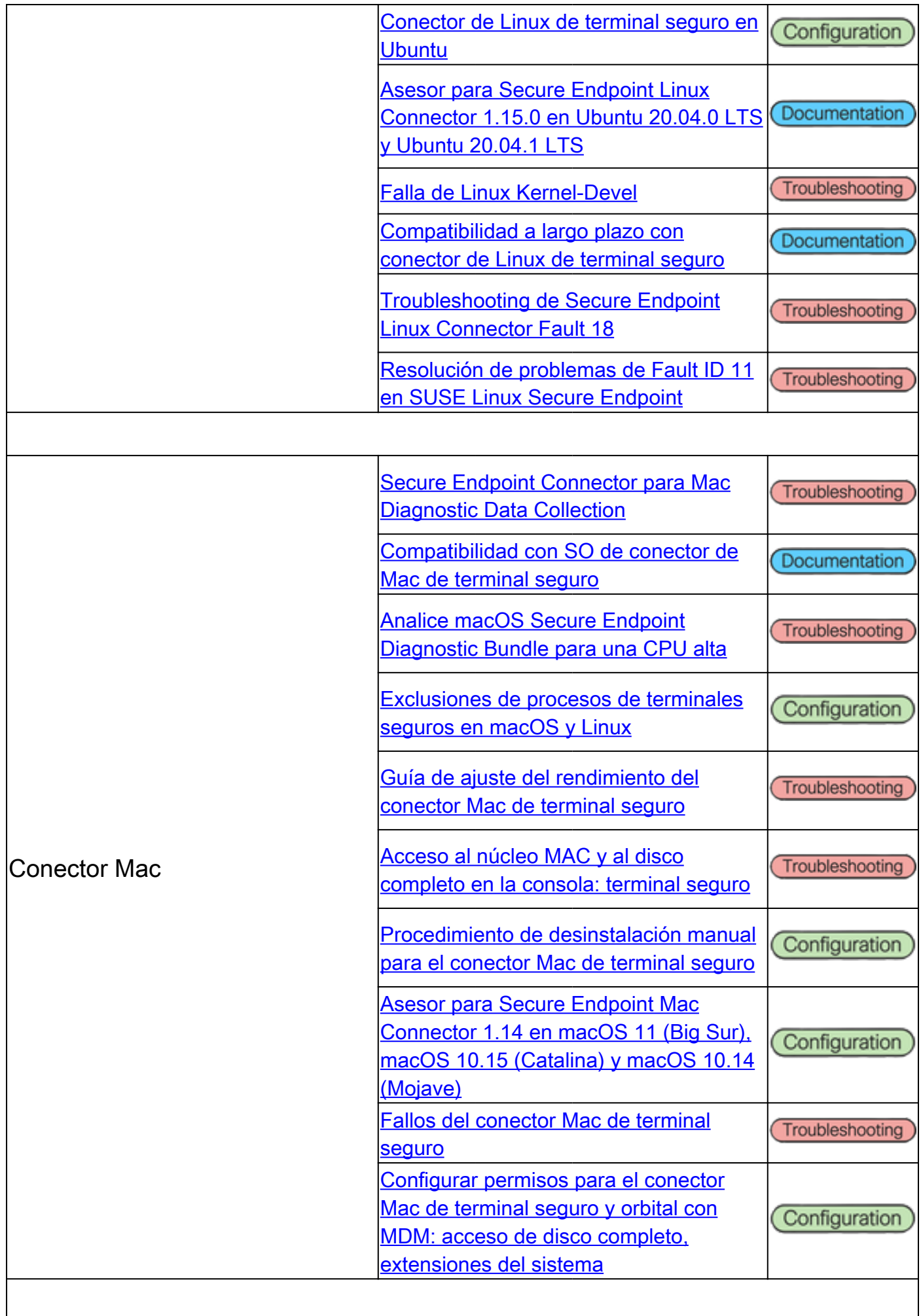

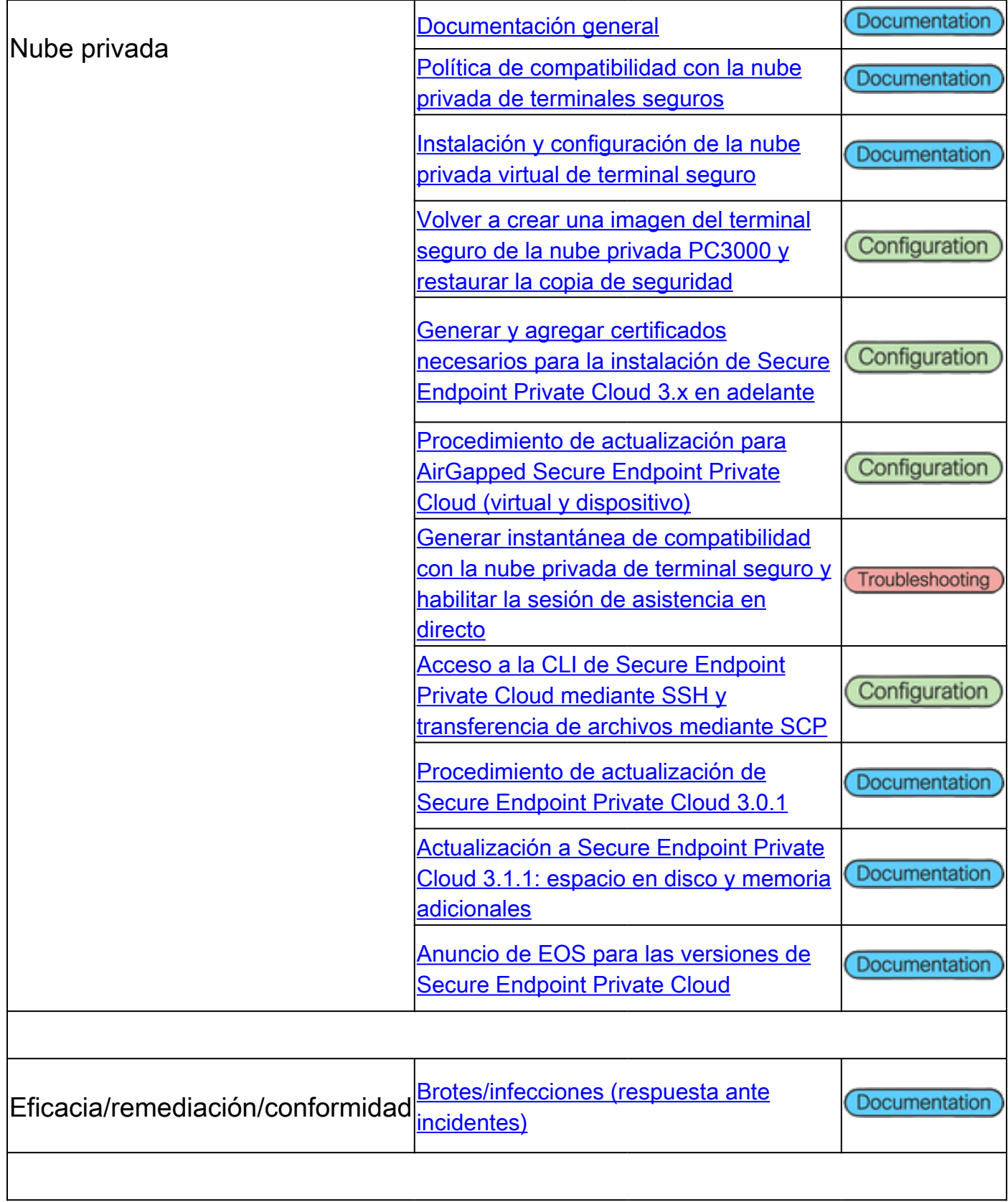

# Dispositivo de análisis de malware seguro de Cisco

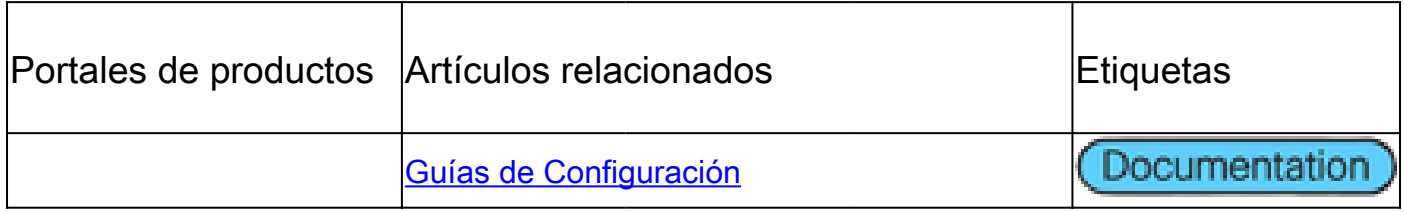

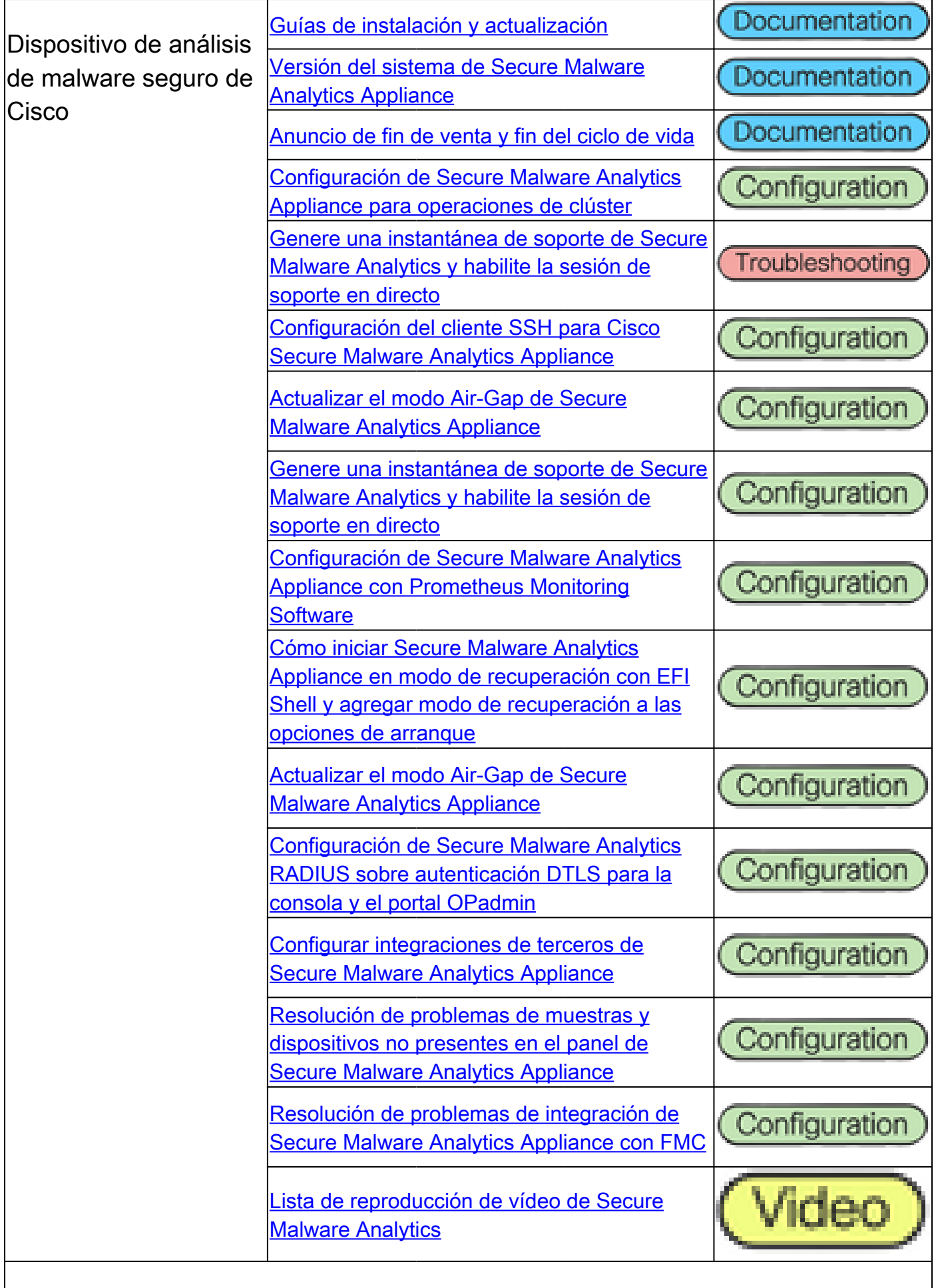

 $\mathsf{l}$ 

# Cisco SecureX

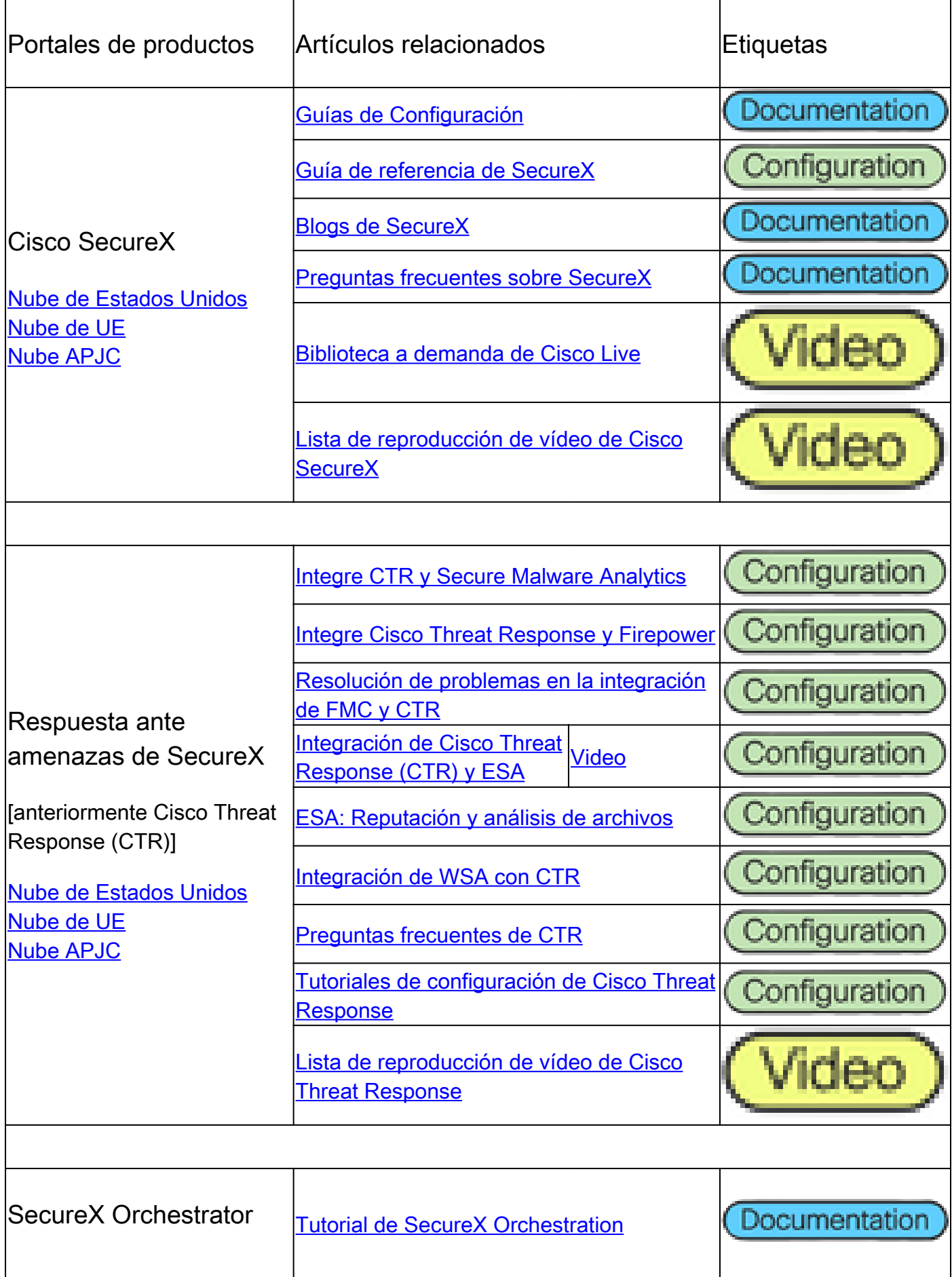

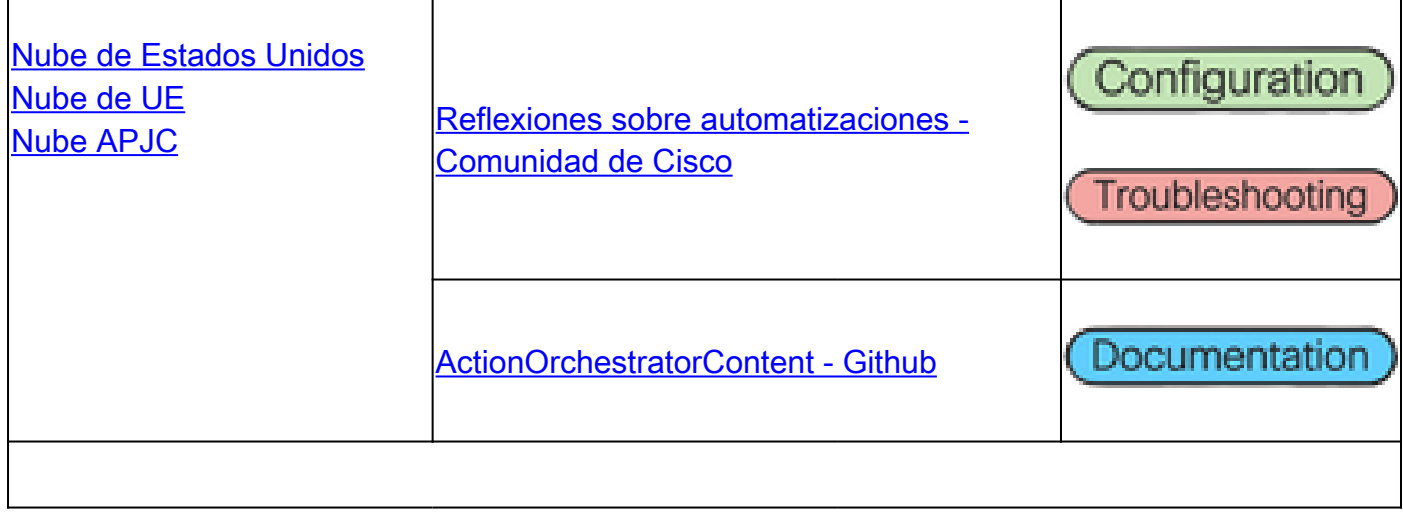

# Artículos relacionados con integraciones

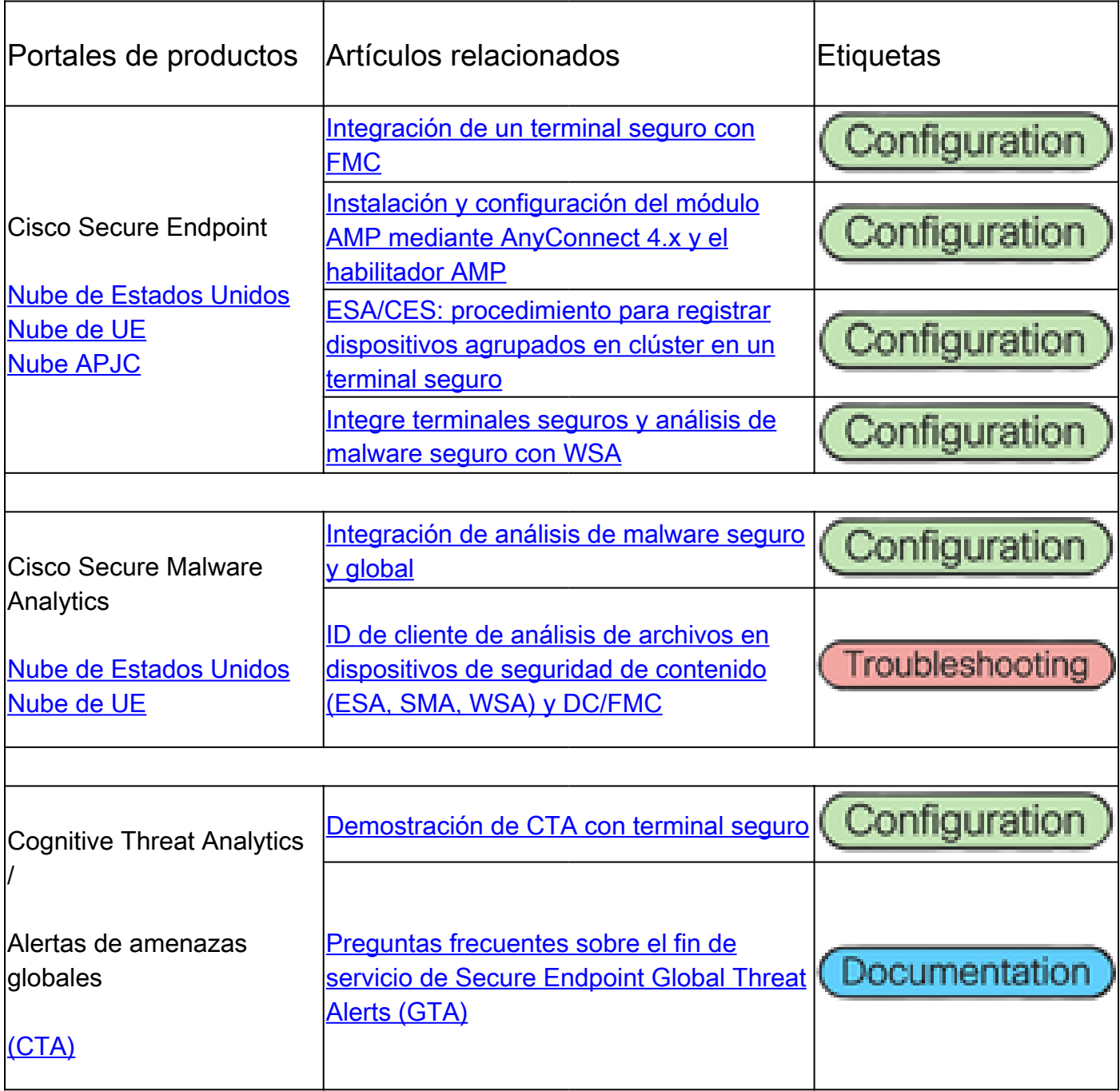

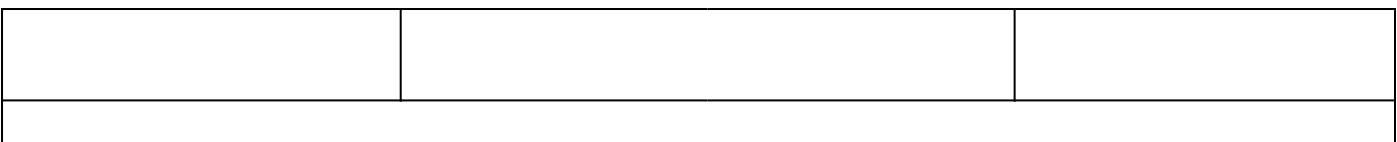

#### Acerca de esta traducción

Cisco ha traducido este documento combinando la traducción automática y los recursos humanos a fin de ofrecer a nuestros usuarios en todo el mundo contenido en su propio idioma.

Tenga en cuenta que incluso la mejor traducción automática podría no ser tan precisa como la proporcionada por un traductor profesional.

Cisco Systems, Inc. no asume ninguna responsabilidad por la precisión de estas traducciones y recomienda remitirse siempre al documento original escrito en inglés (insertar vínculo URL).